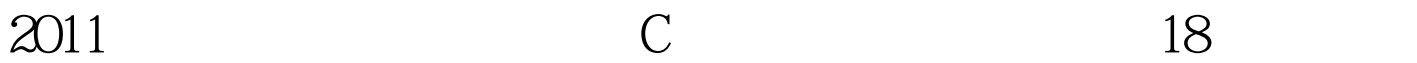

education property and the property of the property of the property of the property of the property of the property of the property of the property of the property of the property of the property of the property of the pr https://www.100test.com/kao\_ti2020/646/2021\_2022\_2011\_E5\_B9\_ B4\_E8\_AE\_A1\_c97\_646374.htm 用C语言开发FastCGI应用程序 I/O FastCGI WebServer 2.0 I/O CGI FastCGI FastCGI fcgi\_stdio fcgiapp fcgi\_stdio.h fcgiapp.h fcgi\_stdio compression CGI FastCGI fcgi\_stdio 的API需要学。 易懂:如果你正包CGI程序转化为FastCGI程 CGI FastCGI FastCGI FastCGI I/O CGI FastCGI CGI FastCGI FastCGI  $1.$ FastCGI while (FCGI\_Accept() 100Test www.100test.com